$,$  tushu007.com <<基于LEGO的工程创新设计>>

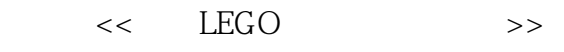

- 13 ISBN 9787111184638
- 10 ISBN 7111184637

出版时间:2006-3

页数:276

PDF

更多资源请访问:http://www.tushu007.com

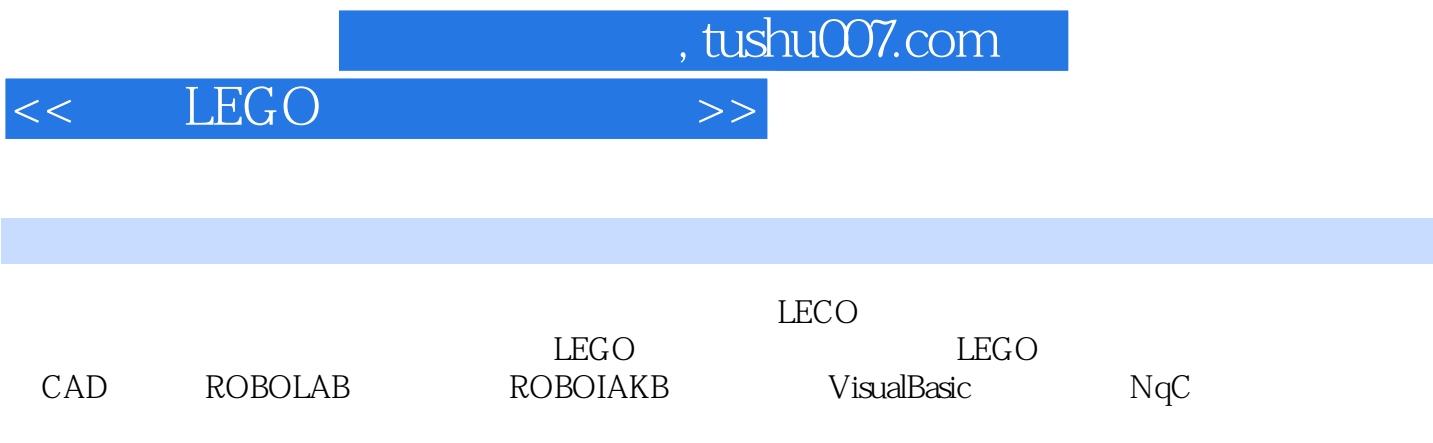

 $,$  tushu007.com

## << LEGO >>

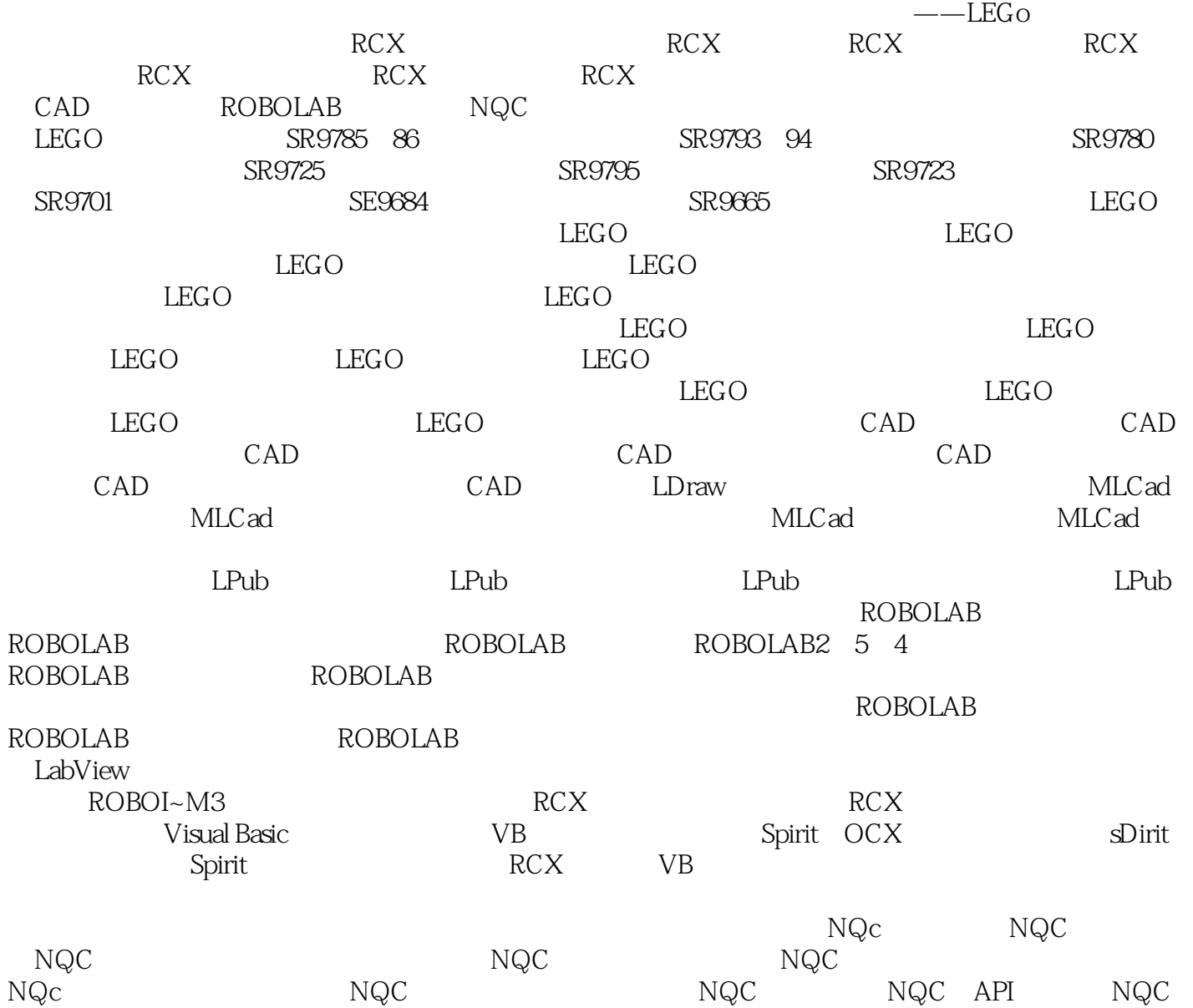

 $,$  tushu007.com

<< LEGO >>

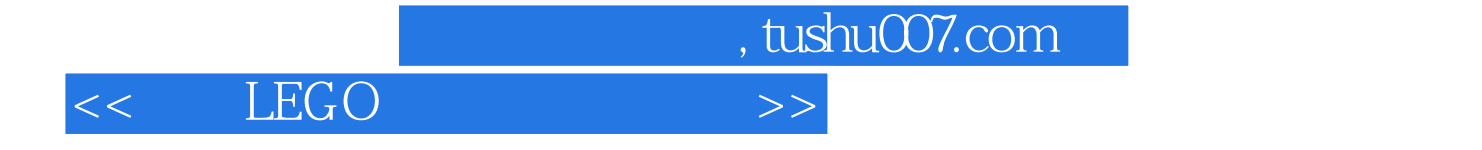

本站所提供下载的PDF图书仅提供预览和简介,请支持正版图书。

更多资源请访问:http://www.tushu007.com